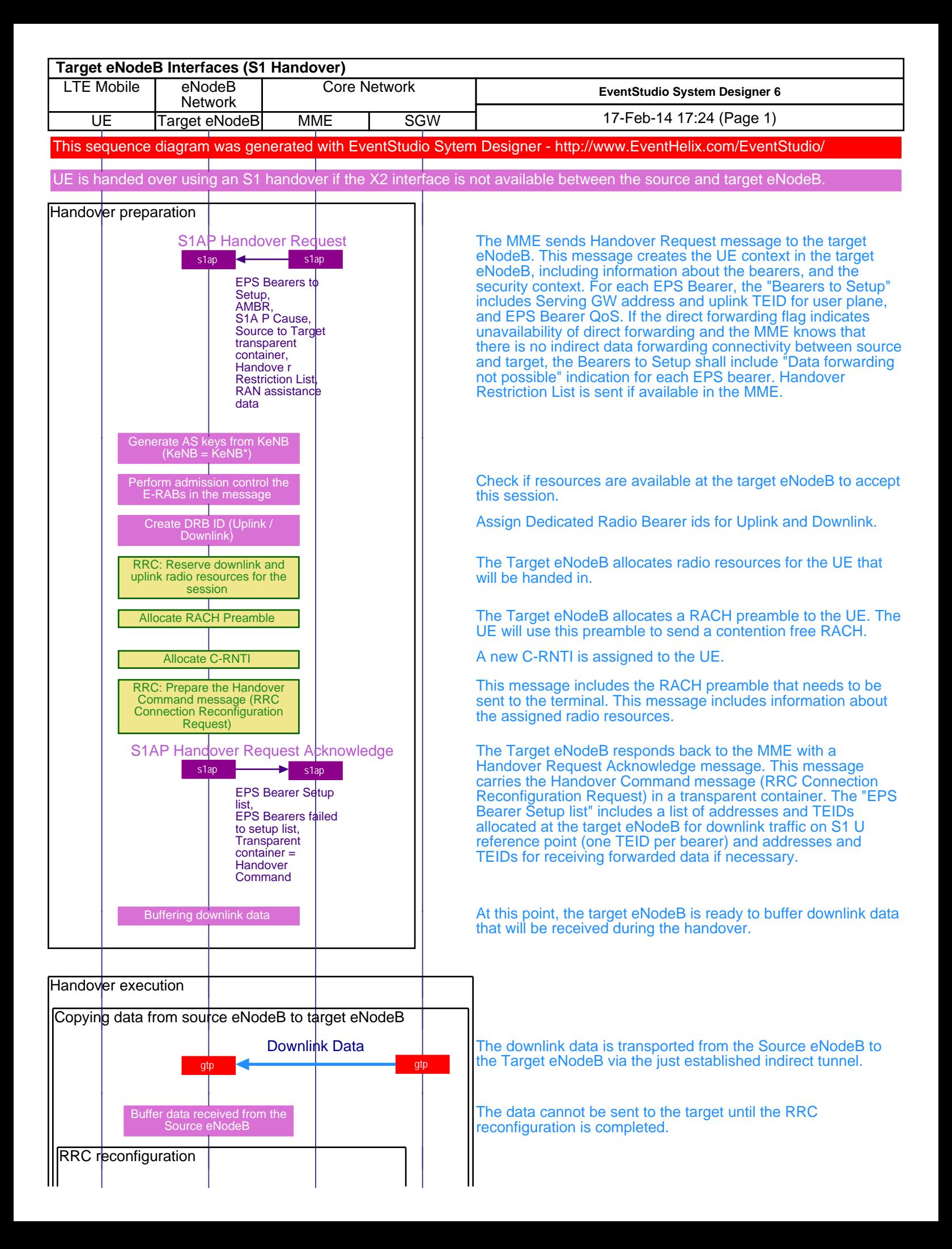

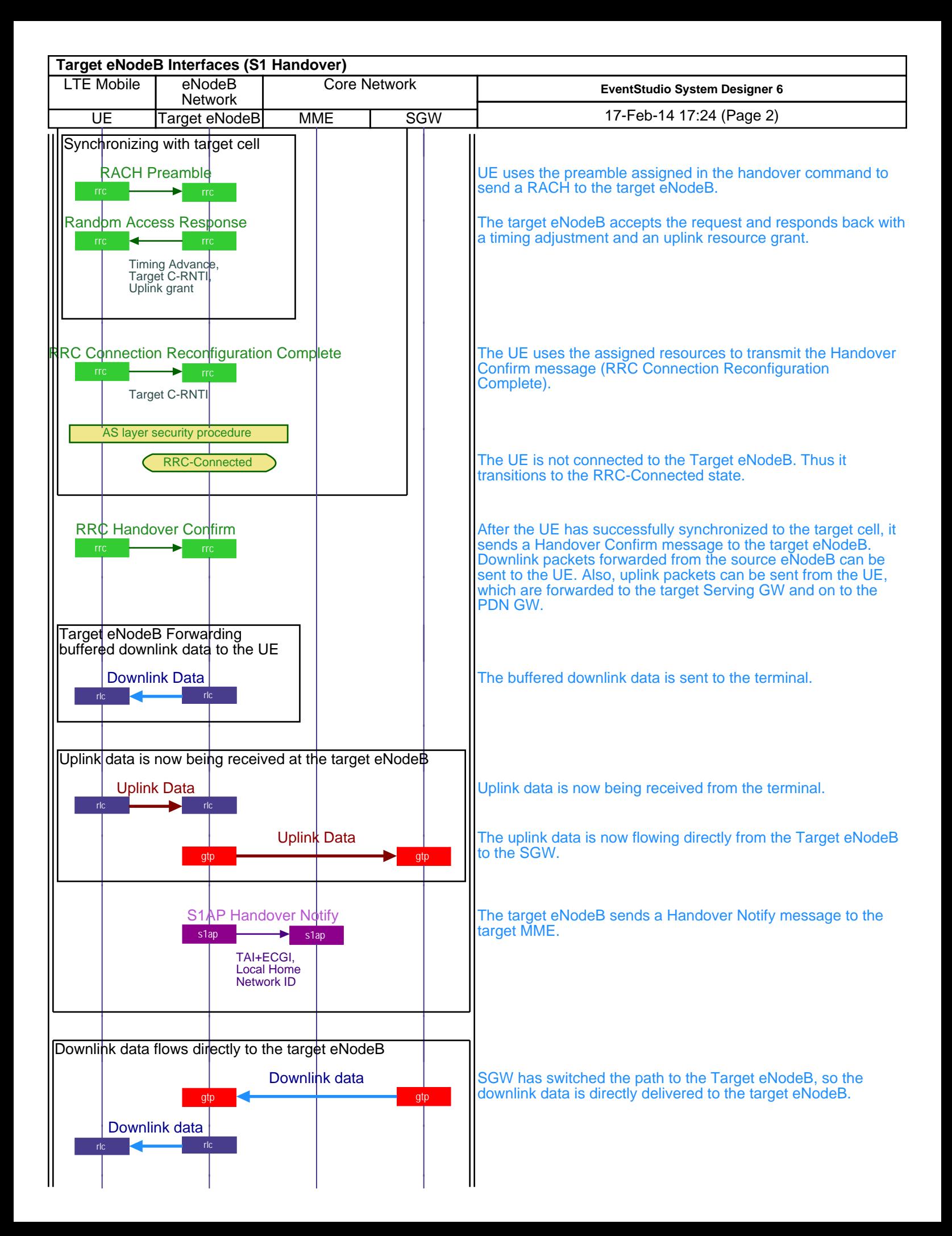

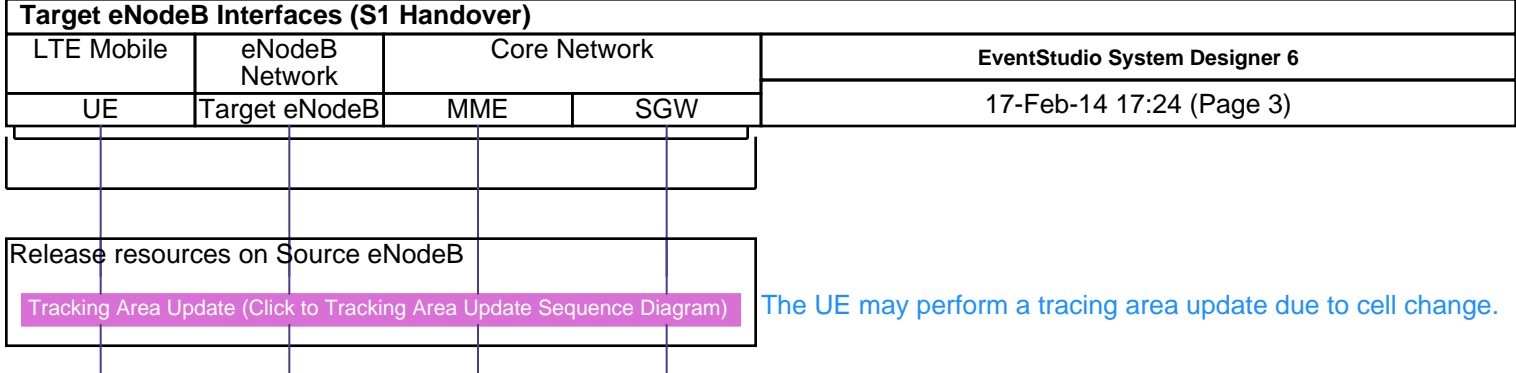

This sequence diagram was generated with EventStudio Sytem Designer - http://www.EventHelix.com/EventStudio/

Learn more about LTE at: http://www.eventhelix.com/lte/